### **ACTIVITÉS NUMÉRIQUES 12 points**

### **EXERCICE 1**

On donne A =  $(x-3)^2 + (x-3)(1-2x)$ .

- **1.** Développer et réduire A.
- **2.** Prouver que l'expression factorisée de A est :  $(x-3)(-x-2)$ .
- **3.** Résoudre l'équation  $A = 0$ .

# **EXERCICE 2**

- **1.** On donne B =  $\sqrt{27} + 5\sqrt{12} \sqrt{300}$ .
	- **a.** Sophie pense que B peut s'écrire plus simplement sous la forme 3 $\sqrt{3}$ . Prouver que Sophie a bien raison.
	- **b.** Éric pense que Sophie a raison car, avec sa calculatrice, lorsqu'il calcule  $\sqrt{27}$  + 5 $\sqrt{12}$  –  $\sqrt{300}$ , il trouve deux fois le même résultat : 5,196 152 423. Que penser du raisonnement d'Eric ?

2. On donne C = 
$$
\frac{10 - 9 \times 2}{2}
$$
.

Sophie et Éric calculent C : Sophie trouve 1 et Éric trouve −4. Qui a raison ? Justifier.

# **EXERCICE 3**

La fusée Ariane 5 est un lanceur européen qui permet de placer des satellites en orbite autour de la Terre.

**1.** Lors de la première phase du décollage de la fusée, les deux propulseurs situés de part et d'autre du corps de la fusée permettent d'atteindre une altitude de 70 km en 132 secondes.

Calculez la vitesse moyenne, exprimé en m/s de la fusée durant la première phase du décollage. Convertir ce résultat en km/h.

**2.** La vitesse de libération est la vitesse qu'il faut donner à un objet pour qu'il puisse échapper à l'attraction d'une planète.

Cette vitesse notée *v* se calcule grâce à la formule suivante : *v* =  $\sqrt{\frac{13,4\times10^{-11} \times M}{13}}$ 

 $\frac{18}{r+h}$ . où *M* est la masse de la planète en kg (pour la Terre, on a :  $M = 6 \times 10^{24}$  kg), *r* est son rayon en mètres (pour la Terre, on a :  $r = 6, 4 \times 10^6$  mètres), *h* est l'altitude de l'objet en mètres.

*v* est alors exprimée en m/s.

Ariane 5 libère un satellite de télécommunication à une altitude  $h = 1,9 \times 10^6$  mètres.

- **a.** Calculer  $r + h$ .
- **b.** Quelle doit être la vitesse de la fusée à cette altitude ? On arrondira au m/s près. Écrire ce résultat en notation scientifique.

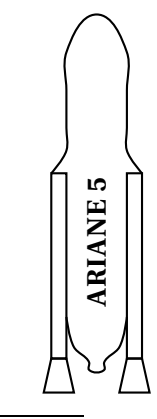

#### **ACTIVITÉS GÉOMÉTRIQUES 12 points**

**EXERCICE 1**

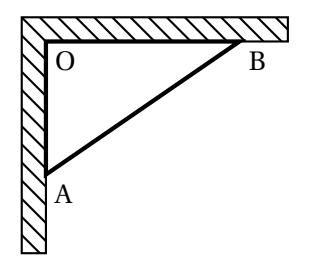

Un maçon veut vérifier que deux murs sont bien perpendiculaires. Pour cela, il marque un point A à 60 cm du point O et un point B à 80 cm du point O. Il mesure alors la distance AB et il trouve 1 mètre. Prouver que les murs sont bien perpendiculaires.

### **EXERCICE 2**

Michel achète une glace au chocolat. Elle a la forme d'une boule posée sur un cône comme sur la figure ci-contre. Michel, qui est gourmand, se demande s'il ne serait pas plus intéressant de remplir le cône à ras bord avec de la glace plutôt que de poser une boule sur le cône.

On rappelle les formules suivantes :

- Volume d'une boule de rayon  $R: \frac{4}{3}$  $\frac{1}{3}\pi R^3$ .
- Volume d'un cône de hauteur *h* dont la base a pour rayon  $R: \frac{1}{2}$  $rac{1}{3}$ π $R^2h$ .
- **1.** Calculer le volume de la boule de glace (on donnera la valeur exacte).
- **2.** Calculer le volume du cône (on donnera la valeur exacte).
- **3.** Conclure.

### **EXERCICE 3**

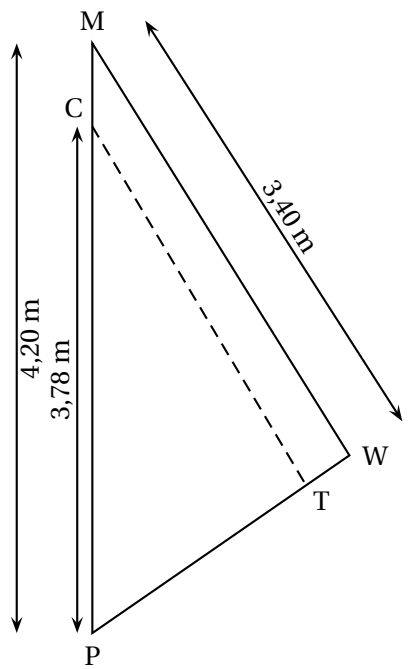

**PROBLÈME 12 points**

Un centre nautique souhaite effectuer une réparation sur une voile.

La voile a la forme du triangle PMW ci-contre.

- **1.** On souhaite faire une couture suivant le segment [CT].
	- **a.** Si (CT) est parallèle à (MW), quelle sera la longueur de cette couture ?
	- **b.** La quantité de fil nécessaire est le double de la longueur de la couture. Est-ce que 7 mètres de fil suffiront ?
- **2.** Une fois la couture terminée, on mesure :  $PT = 1.88$  m et  $PW = 2.30$  m.

La couture est-elle parallèle à (MW)?

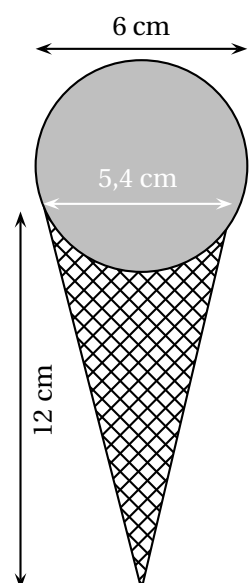

# **Partie 1 : Installation d'un ordinateur dans une bibliothèque d'école**

À la bibliothèque de l'école, il y a deux étagères placées dans un angle de la pièce, comme le montre le schéma ci-dessous.

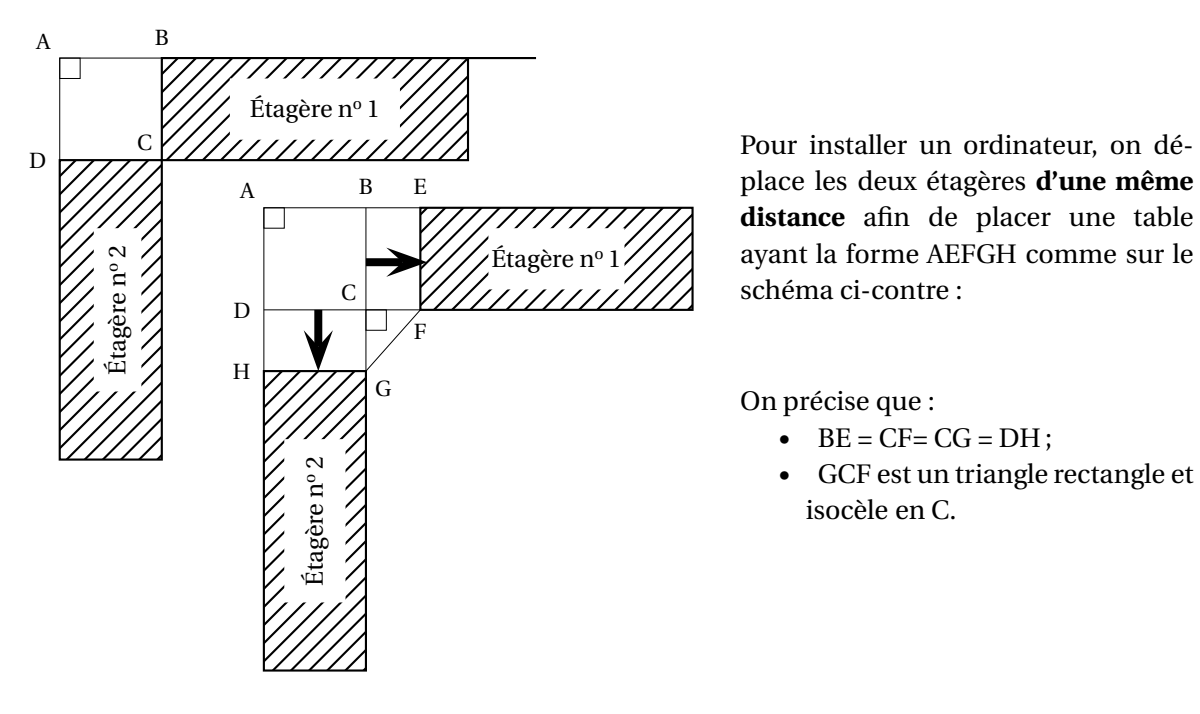

- **1.** Si on déplace les deux étagères de 1 mètre, Combien mesure alors GF ?
- **2.** *Dans cette question, toute trace de recherche, même incomplète, sera prise en compte dans l'évaluation.*

On souhaite avoir GF = 1 m. De combien doit-on alors déplacer les étagères ?

# **Partie 2 : Achat d'un logiciel de gestion de bibliothèque**

L'école décide de tester un logiciel pour gérer sa bibliothèque. Elle télécharge ce logiciel sur Internet.

**1.** Le fichier a une taille de 3,5 Mo (mégaoctets) et le téléchargement s'effectue en 7 secondes.

Quel est le débit de la connexion internet ? On donnera le résultat en Mo/s.

Après une période d'essai de 1 mois, l'école décide d'acheter le logiciel.

Il y a trois tarifs :

- Tarif  $A : 19 \in$
- Tarif B : 10 centimes par élève
- Tarif C :  $8 \in +5$  centimes par élève
- **2.** Recopier et compléter le tableau suivant :

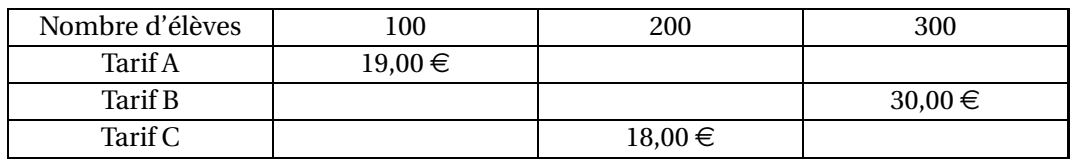

**3. a.** Si *x* représente le nombre d'élèves, laquelle des fonctions suivantes correspond au tarif C?

```
x \rightarrow 8+5x x \rightarrow 8+0,05x x \rightarrow 0,05+8x
```
- **b.** Quelle est la nature de cette fonction ?
- **4.** Sur le graphique donné en annexe, on a représenté le tarif B. Sur ce même graphique, représenter les tarifs A et C.
- **5.** Par lecture graphique, à partir de combien d'élèves le tarif A est-il plus intéressant que le tarif C ?

*On fera apparaître sur la feuille annexe les tracés nécessaires à la lecture graphique.* Dans l'école, il y a 209 élèves.

**6.** Quel est le tarif le plus intéressant pour l'école ?

## **Partie 3 : Fonctionnement de la bibliothèque**

Grâce au logiciel, on peut obtenir des informations précises sur les emprunts effectués par les 209 élèves de l'école.

On a, par exemple, les données suivantes :

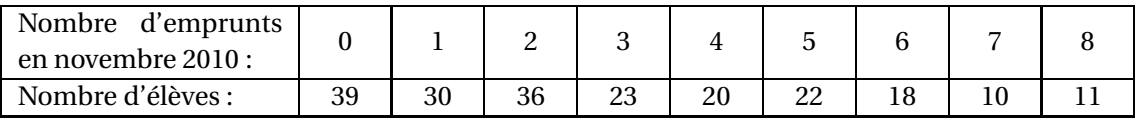

- **1.** Quel est le nombre moyen d'emprunts par élève ?
- **2.** Quelle est la médiane de cette série ?

## **Partie 4 : Fête de fin d'année**

À la fin de l'année scolaire, l'école décide d'offrir des colis lecture aux élèves.

- **1.** Étienne a reçu un colis. Ce colis contient 3 bandes-dessinées et 2 albums. Il sort, au hasard, un premier livre du colis sans regarder. Quelle est la probabilité que ce soit une bande-dessinée ?
- **2.** Étienne a sorti un album au premier tirage. Comme il veut lire une bande-dessinée, il sort, au hasard, un deuxième livre du colis sans regarder. Quelle est la probabilité que ce soit une bande-dessinée ?

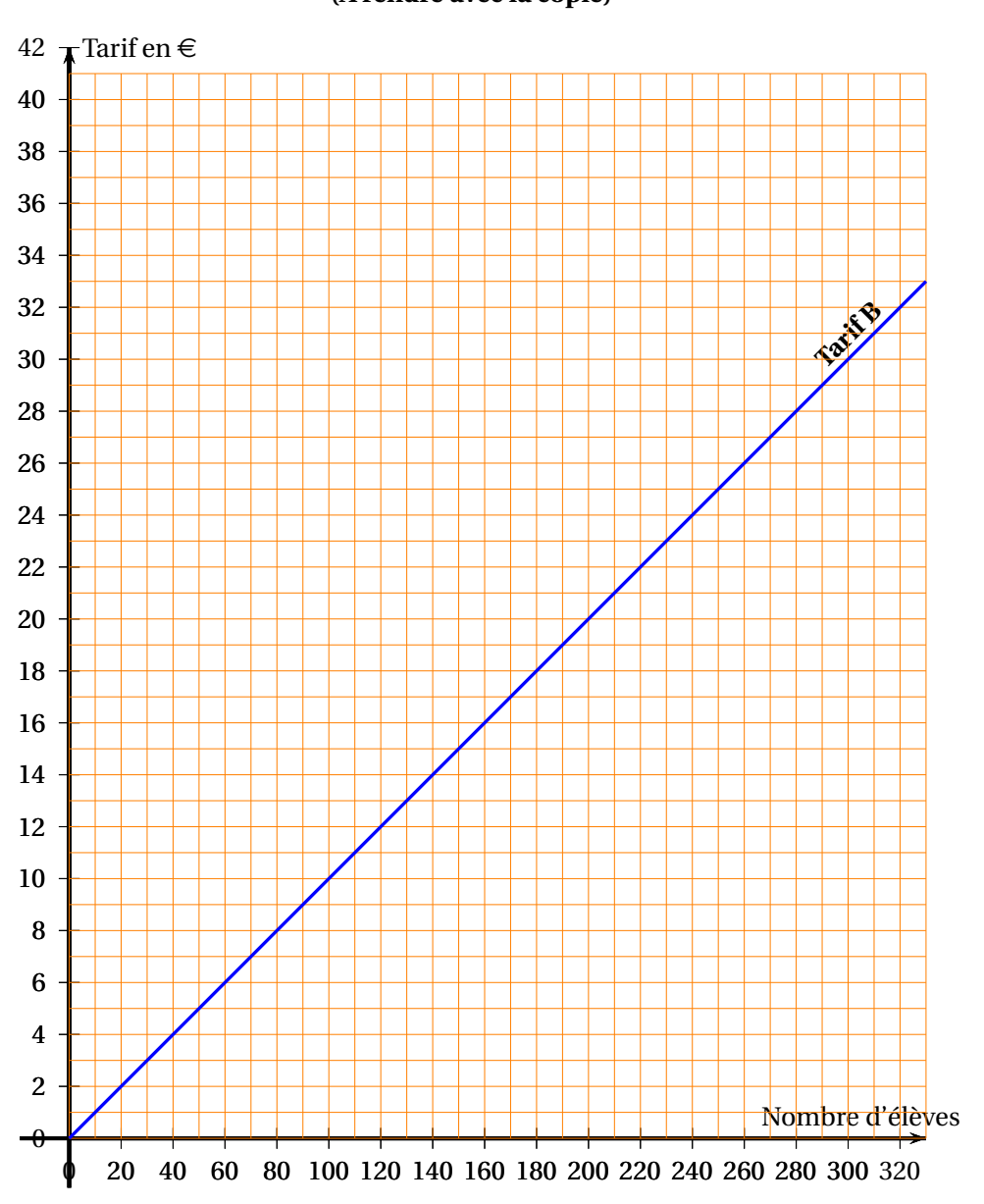

## **ANNEXE (À rendre avec la copie)**